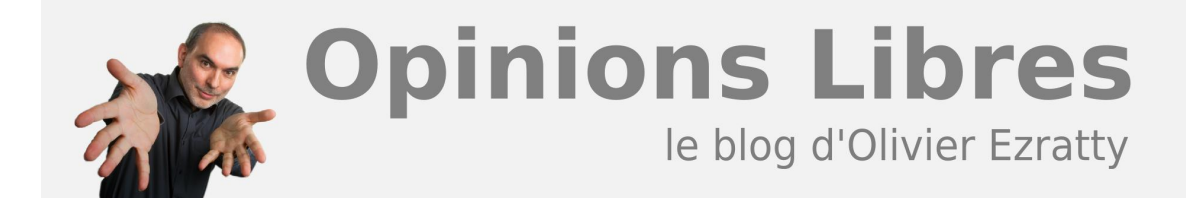

## **[L'écosystème des logiciels photo en PDF](https://www.oezratty.net/wordpress/2008/lcosystme-des-logiciels-photo-en-pdf/)**

En septembre dernier, j'avais publié **[une série de sept articles](https://www.oezratty.net/wordpress/2008/lcosystme-des-logiciels-photo-1/)** sur l'écosystème des logiciels photos. Plusieurs lecteurs avaient émis le souhait d'en disposer sous forme compilée en PDF comme cela m'arrive de le faire pour de telles séries d'articles.

Deux mois plus tard, voici la compilation attendue ! Avec une mise à jour des informations pour les logiciels et services pour lesquels j'ai pu détecter des évolutions. Peut-être un peu tard pour ceux, j'en connais, qui ont déjà réalisé eux-même cette compilation, mais à temps pour ceux d'entre vous qui découvrent ce blog où se plongent maintenant dans ce vaste sujet.

Vous pourrez récupérer le document en **[le téléchargeant](https://www.oezratty.net/wordpress/wp-content/themes/Ezratty2/forcedownload.php?file=/Files/Publications/Olivier%20Ezratty%20Ecosysteme%20des%20Logiciels%20Photos%202008.pdf)**.

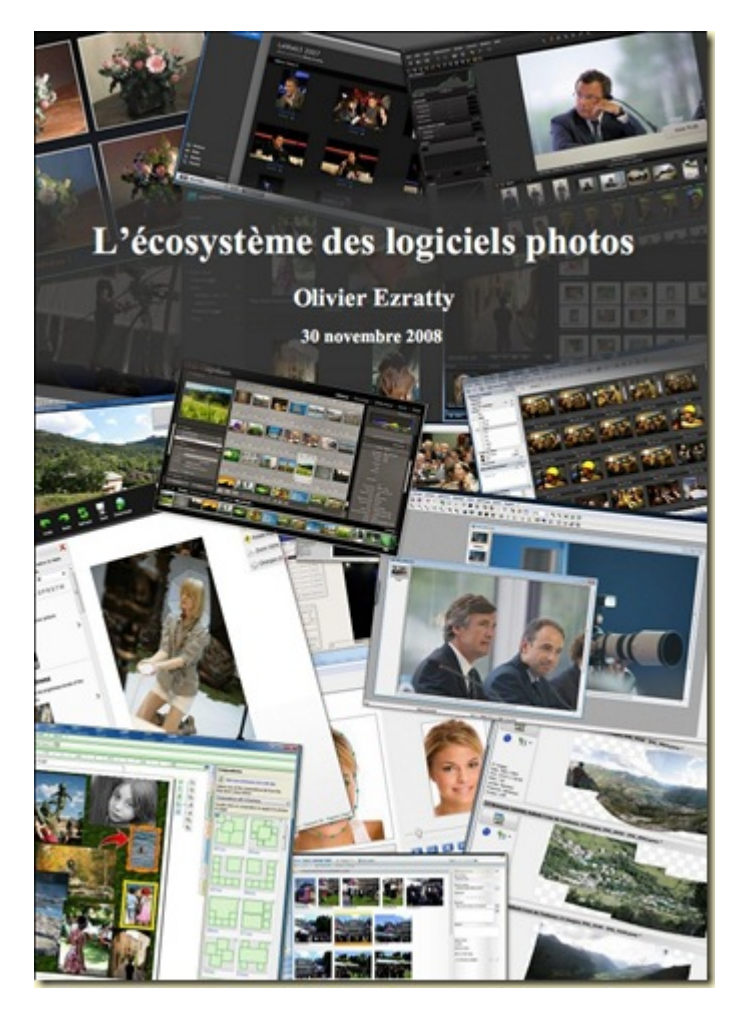

Et au passage, petit rappel et plates excuses pour les utilisateurs de **Macintosh** : je ne traite pas des logiciels qui tournent exclusivement sur ces machines. Simplement parce que je n'en dispose pas. Malgré la réalité du marché : le Mac est largement utilisé par les photographes professionnels et dans les métiers de la création en

**1**

## général.

Quant à eux, les logiciels de traitement de photos qui tournent sous **Linux** sont cités et j'en ai testé quelques uns. On peut commencer à y trouver son bonheur, mais peu de professionnels s'aventurent encore sur Linux pour traiter leurs photos.

La prochaine étape pour ce qui concerne la photo numérique dans ce blog sera mon rapport de visite du CES de Las Vegas en janvier 2009, dont un chapitre sera comme d'habitude dédié au matériel photo et aux capteurs.

Enjoy !

Cet article a été publié le 29 novembre 2008 et édité en PDF le 21 mars 2024. (cc) Olivier Ezratty – "Opinions Libres" – **<https://www.oezratty.net>**